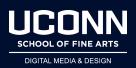

## How Do I.... Get Red Giant Plugins?

- Go to: https://www.redgiant.com/academic-pricing/
  - Apply for a license. (use the student prices)